# *Computing* **— Year 1 (Autumn)**

## **Key vocabulary to remember and use in your learning**

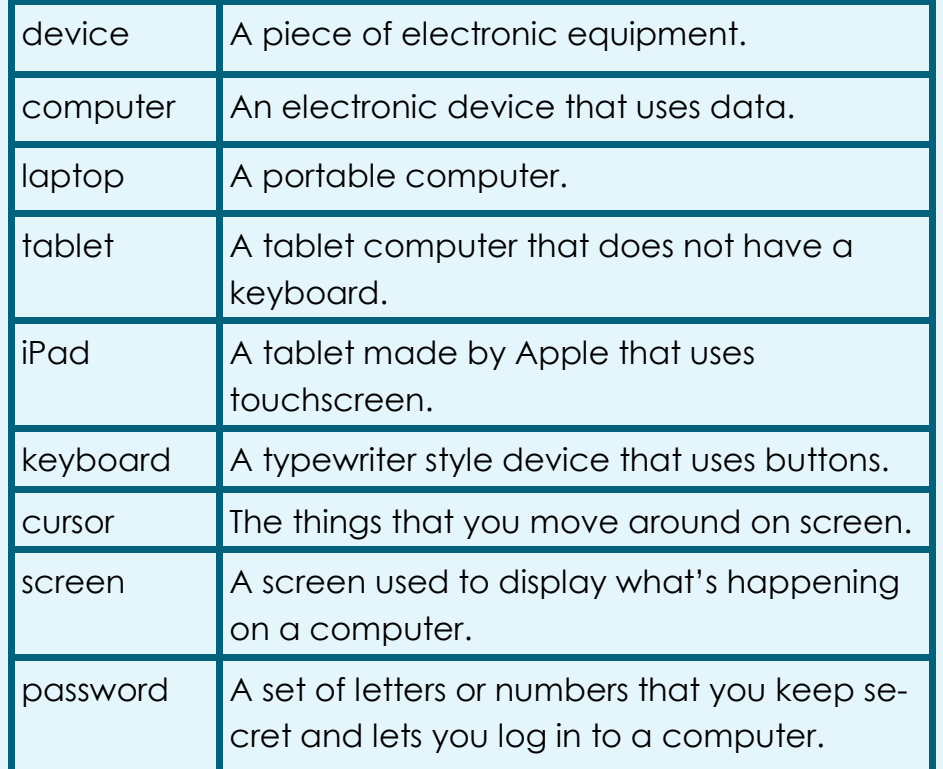

# **Using School Technology Independently**

### **Key knowledge to know and use**

- Many devices require you to log in with a username and password as a way of keeping private information safe
	- A device, such as a computer or tablet, is a piece of electronic equipment that can be used in a variety of different ways
- A mouse or trackpad is used to move the cursor around the screen and to left click on icons to start them, or right click to bring up additional options
	- A word processor, like Microsoft Word, is used to create content and requires you to type letter and words in using a keyboard
- On a computer or laptop, your work (content) has to be saved, by finding a folder to keep it in and typing in a memorable name
- Images can be taken using a camera or tablet and inserted into a document

#### **Using the laptops**

We expect everyone to look after the equipment carefully. Carry the laptops with two hands in front of you. If you are walking along the corridor, walk slowly and carefully. Please look after our things!

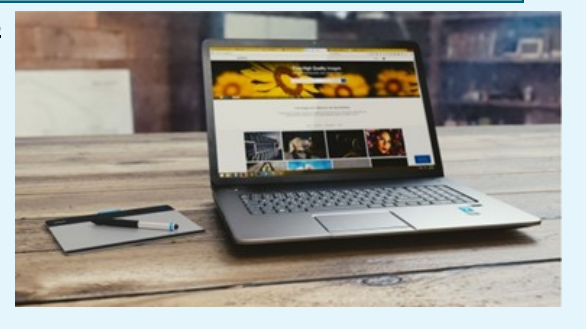

# **iPads / Tablets**

The iPads are set up so that each one has the same programs on them—called apps You can also access the internet to search for information or images and to take pictures.

# **Online Safety—Using a password**

Many devices have passwords that you need to type in before you can use them. This helps you keep your personal information private. You have to type the password in exactly, or it won't work.